## **SIGNING YOUR ONLINE APPLICATION:** A guide for applicants

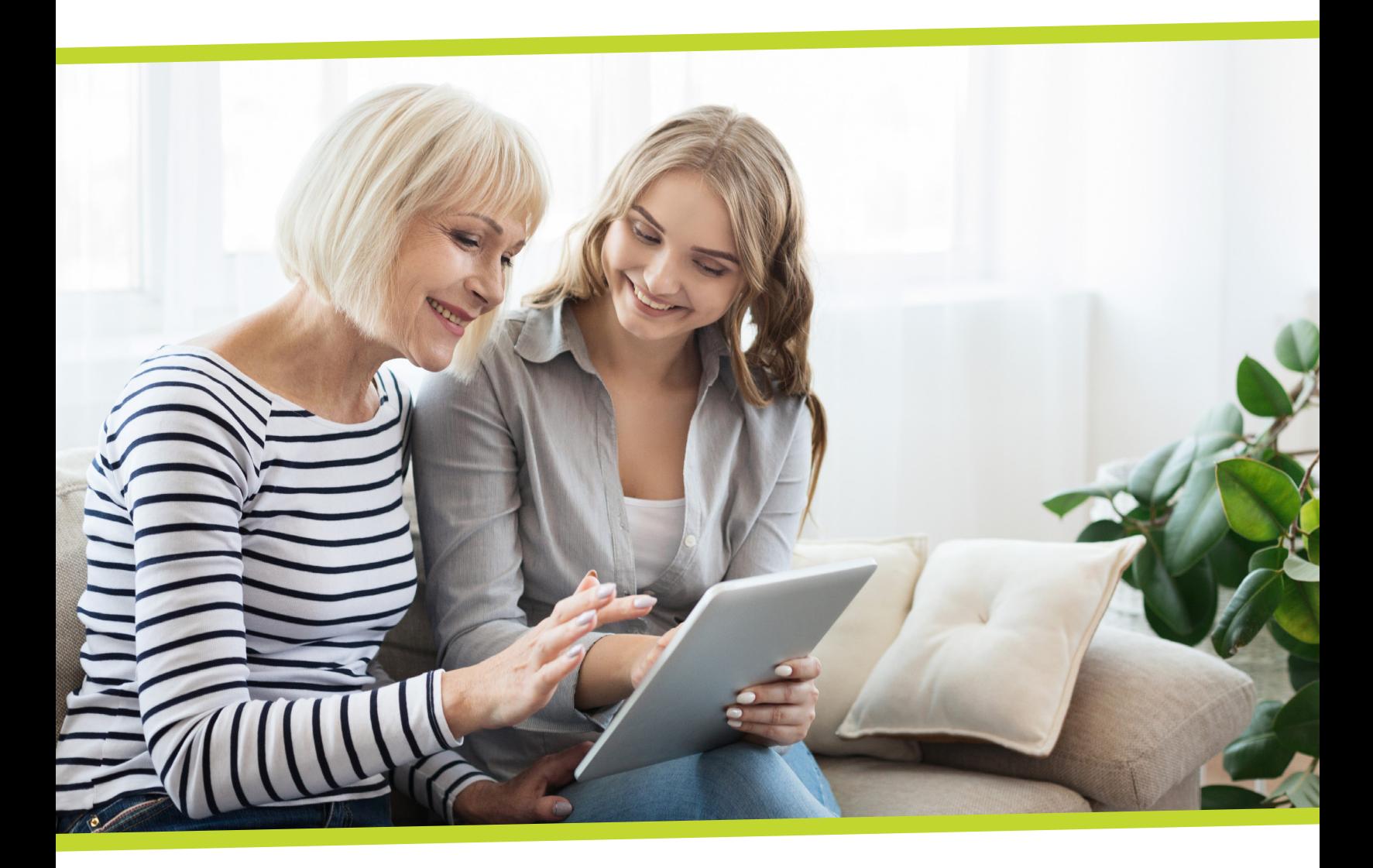

York Region has launched an online portal for subsidized housing applicants that lets you easily check the status of your application, change building selections and update information. The online portal is a faster, more convenient way to manage your subsidized housing application. In the future, York Region will use the online portal to offer available units.

Signing and submitting the Release, Consent and Declaration form is required to successfully complete the registration process and access the online portal.

This document provides additional resources to help you create a digital signature and sign your online application.

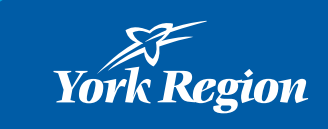

## **Signing and submitting your online registration**

When you register for the online portal, each household member over the age of 16 must electronically sign the Release, Consent and Declaration for the application.

Signing and submitting the Release, Consent and Declaration form is required to successfully complete the registration process and access the online portal.

You must follow these steps to add an electronic signature for each household member over 16:

a. Select "Click here to sign". A summary of your application will open. It may take a minute for the document to pop up.

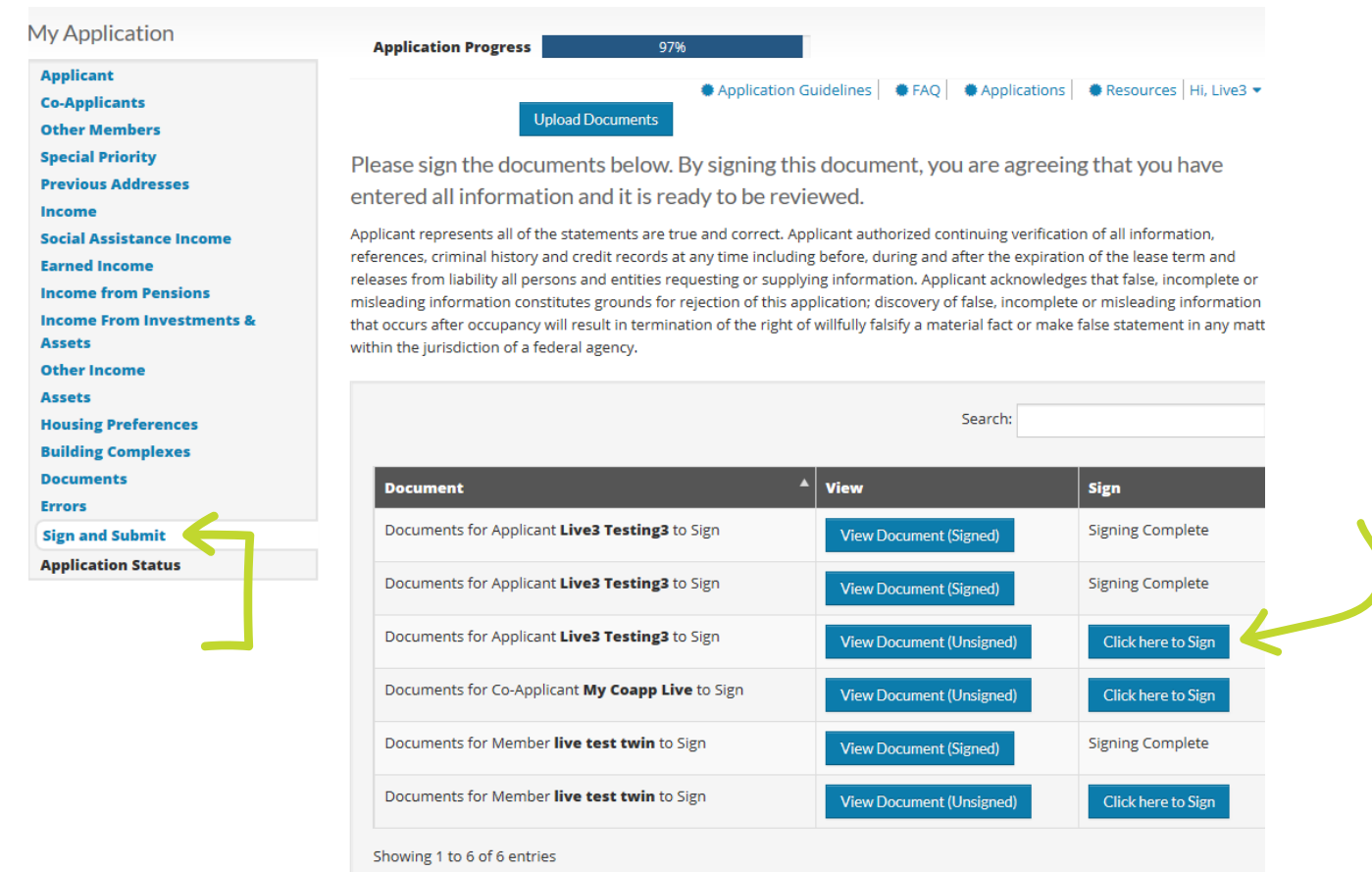

Scroll to the bottom of the document, click on the sign button, and then submit.

b. You will be asked to read a consent form to use your electronic signature. When you are ready to sign, click "Agree and Continue."

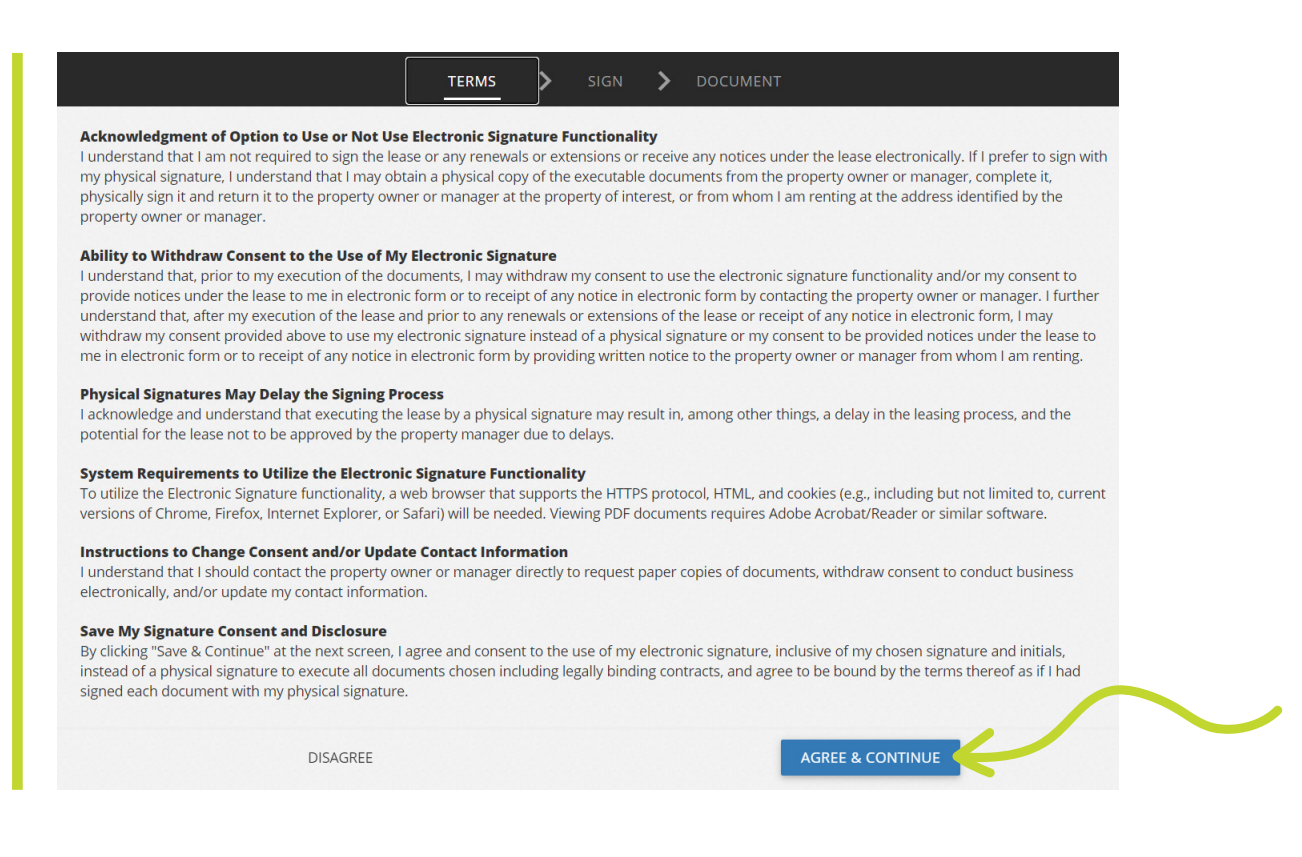

c. Create your electronic signature

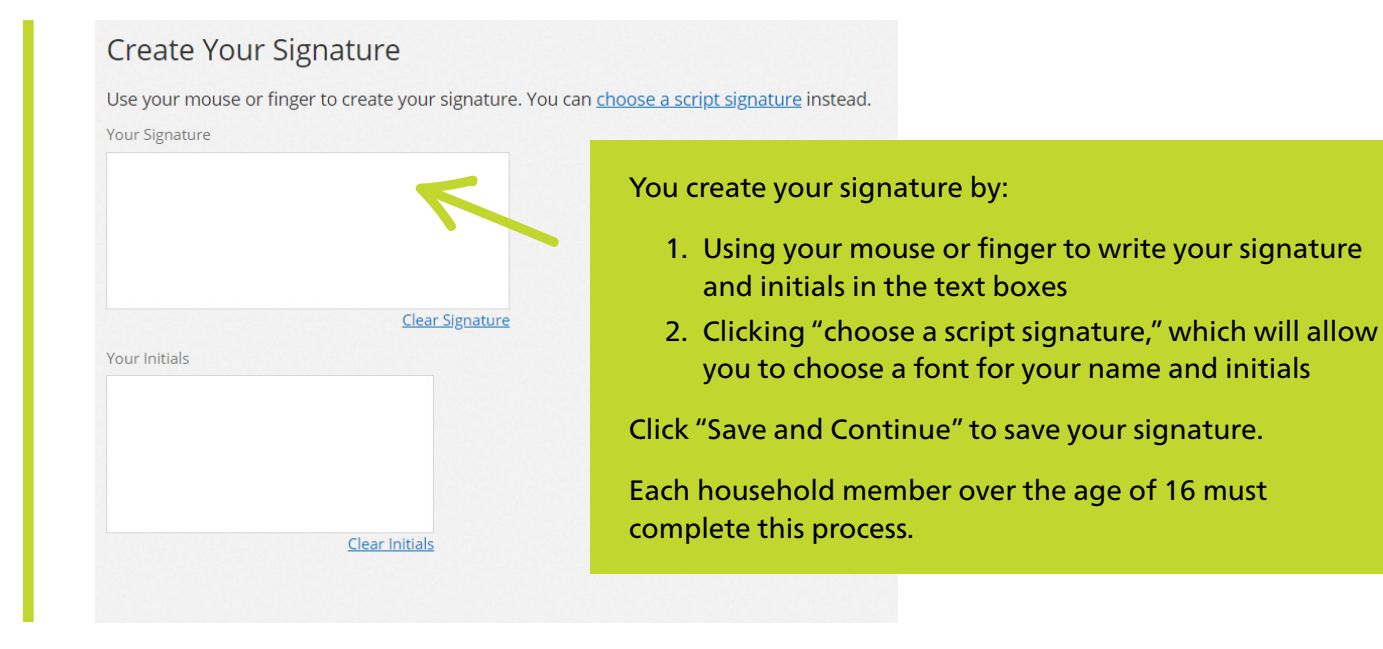

d. Add your signature to the Release, Consent and Declaration by clicking the yellow "Sign" button next to the name of the applicant. Click the "Date" button to add the date

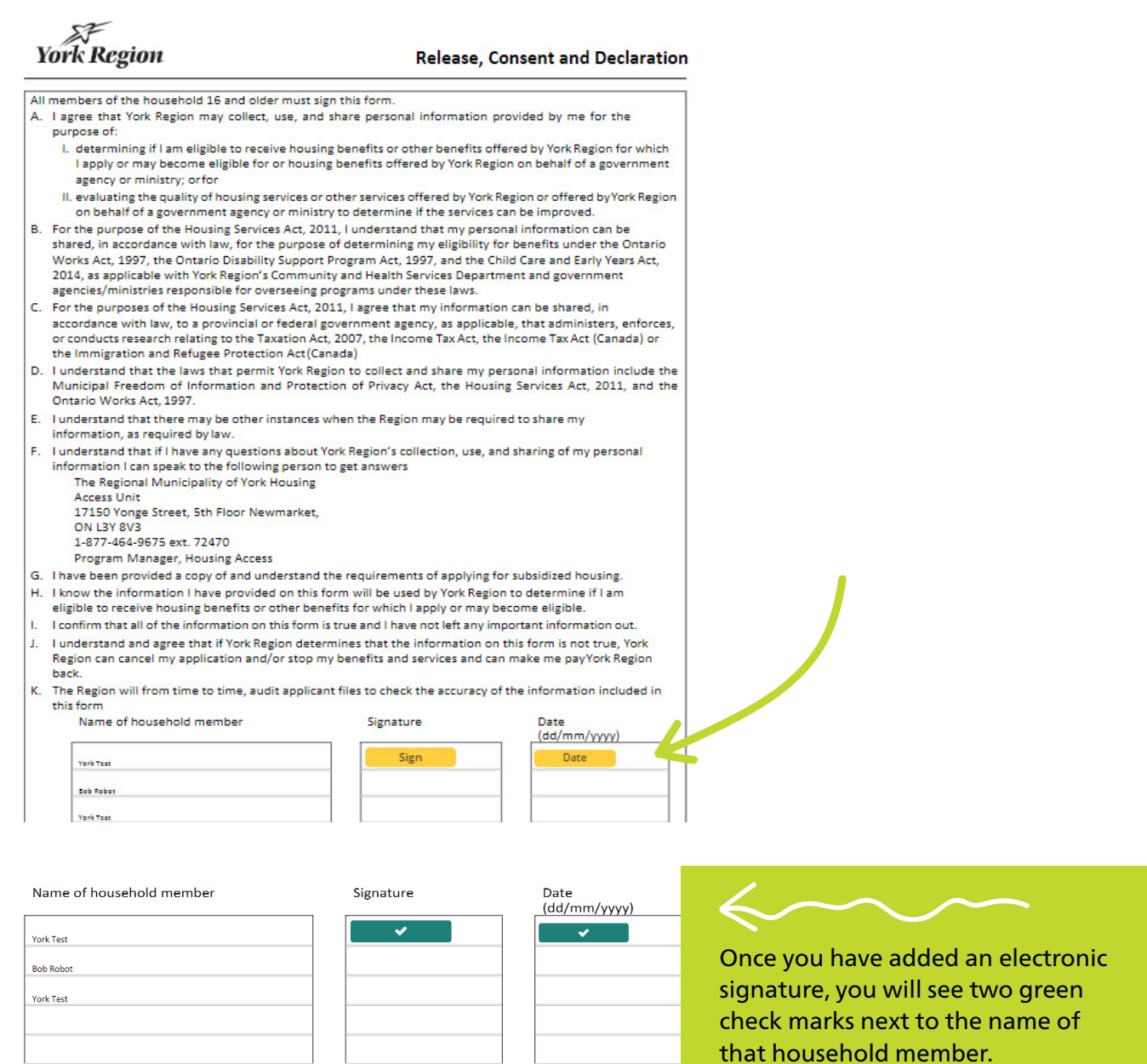

When all household members over the age of 16 have signed the document, click "Next" to complete your online registration and see a summary of your application. Your account is now registered!

Contact ACCESS YORK for assistance 1-877-464-9675 [accessyork@york.ca](mailto:accessyork%40york.ca?subject=) Hours of operation: Monday to Friday from 8:30 a.m. to 4:30 p.m.